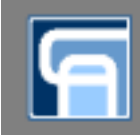

# 1Способов,

как избежать обмана при выборе подрядчиков и инструментов для продвижения в интернете

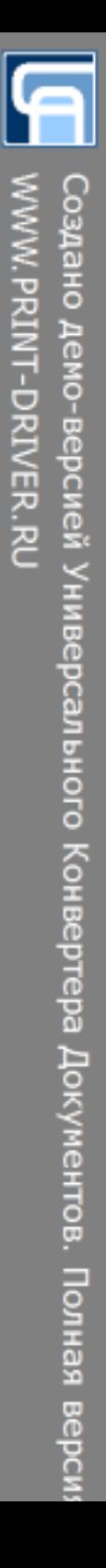

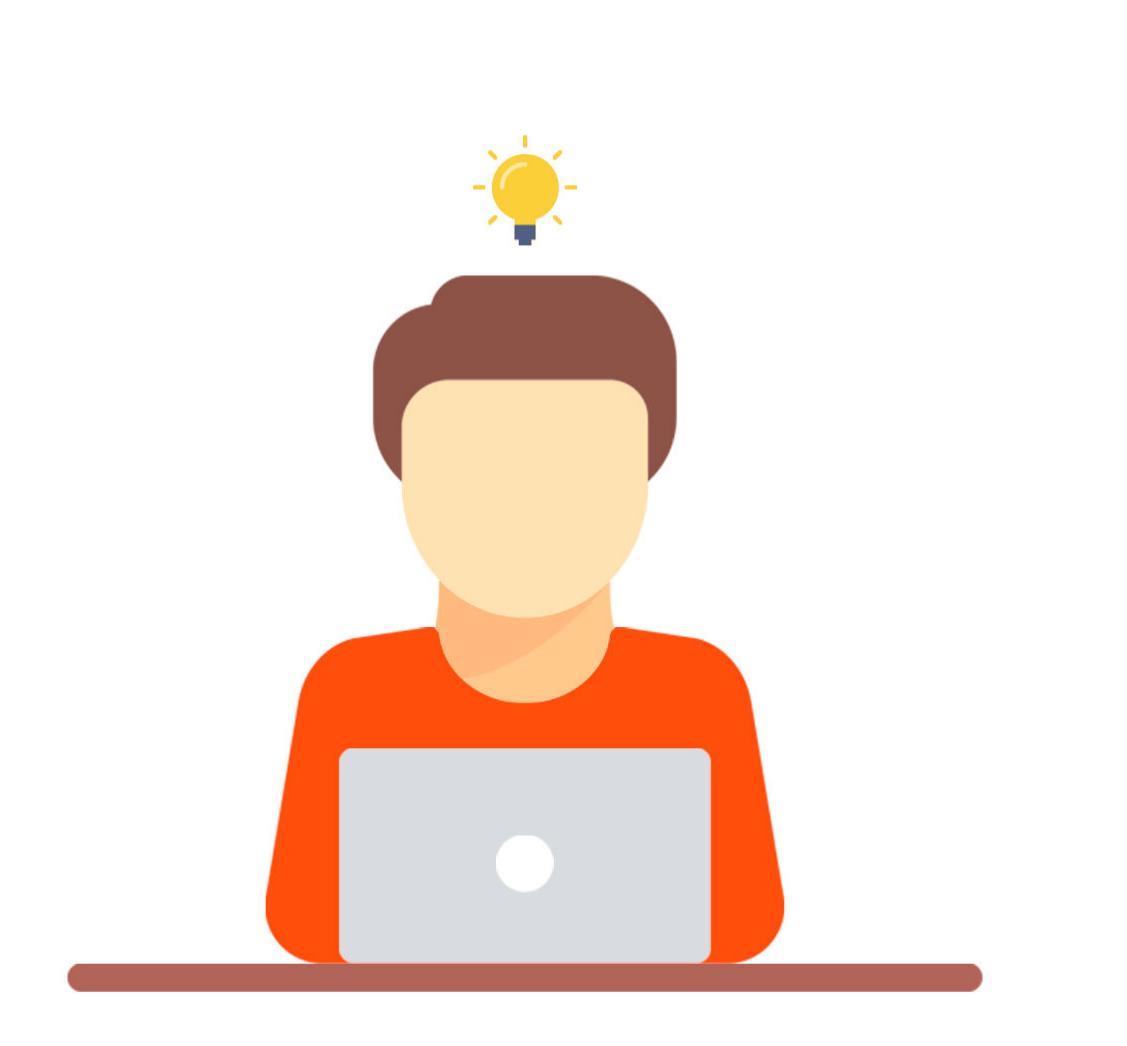

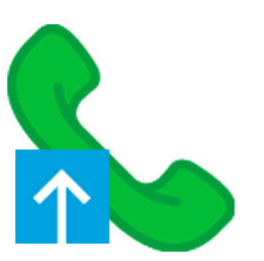

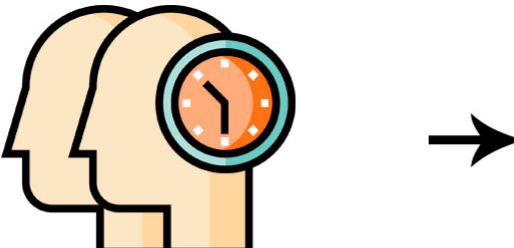

Нанять отличных специалистов по интернет-маркетингу

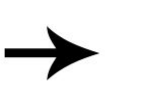

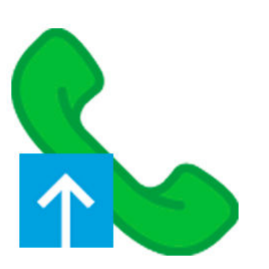

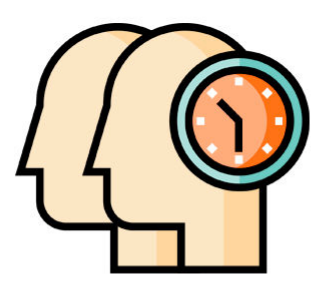

Нанять отличных специалистов по интернет-маркетингу

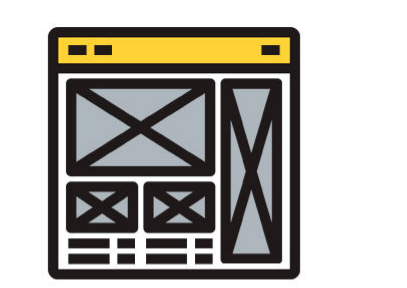

Настроить рекламные кампании и другие инструменты

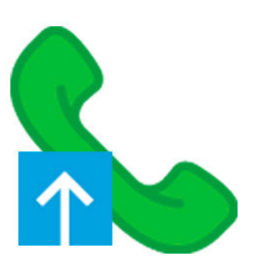

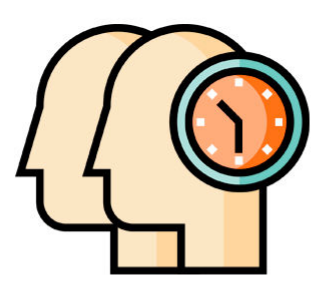

Нанять отличных специалистов по интернет-маркетингу

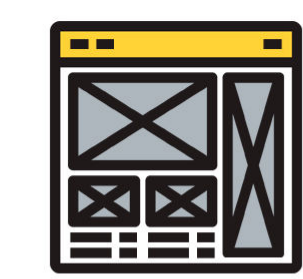

Настроить рекламные кампании и другие инструменты

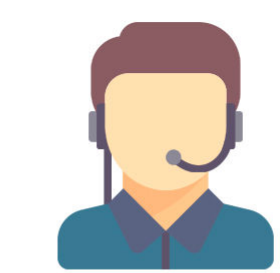

Обучить call-центр принимать и обрабатывать звонки

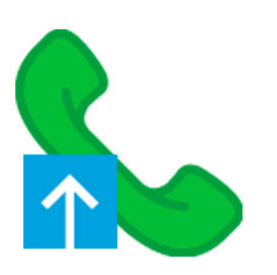

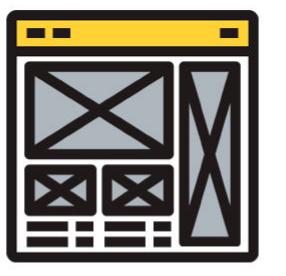

Настроить рекламные кампании и другие инструменты

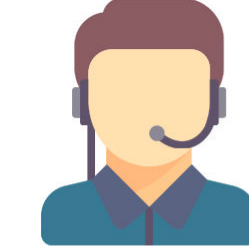

Обучить call-центр принимать и обрабатывать звонки

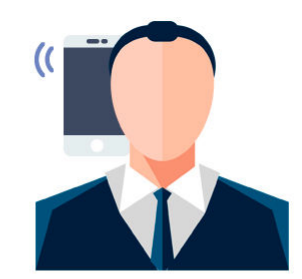

Передавать клиенту качественные звонки лидов

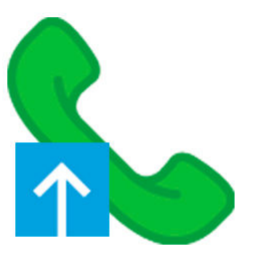

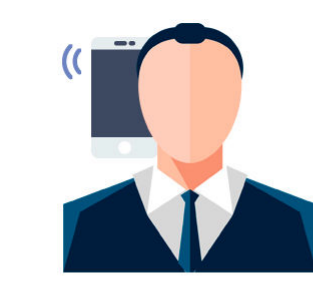

Передавать клиенту качественные звонки лидов

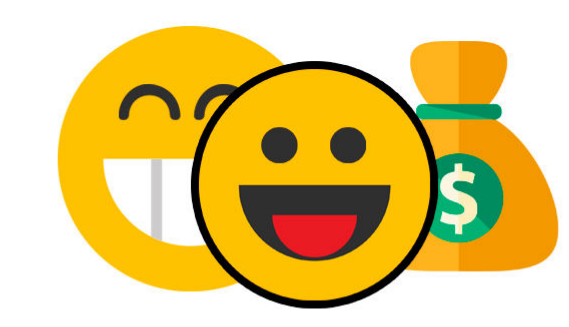

Все счастливы! Клиент получил качественную услугу, агентство получило много денег.

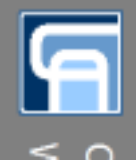

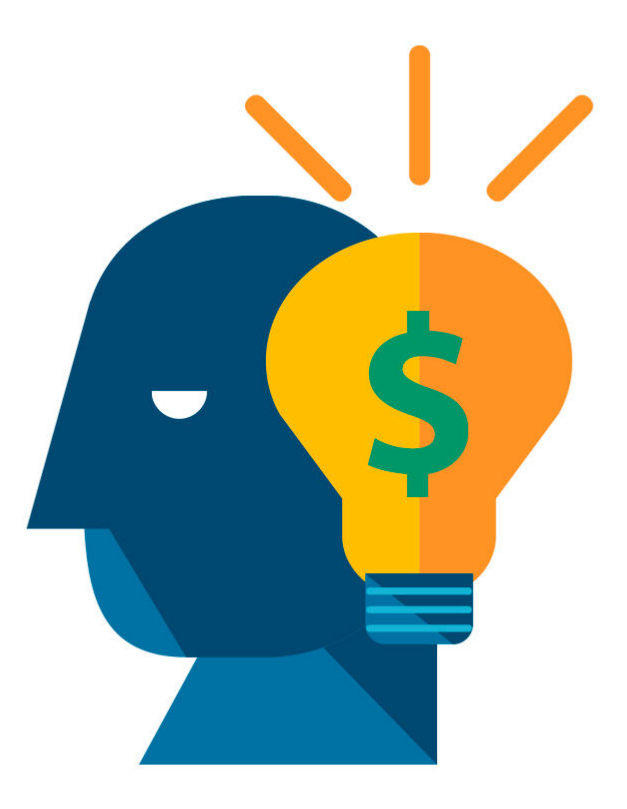

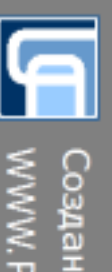

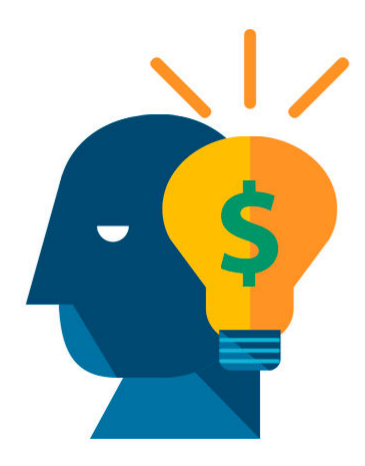

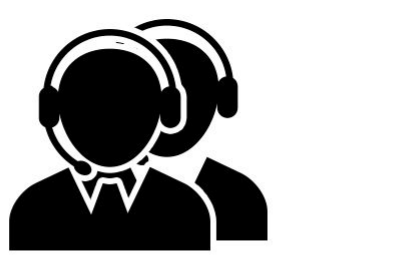

Нанять группу людей для исходящих звонков

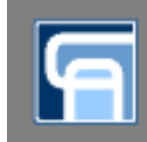

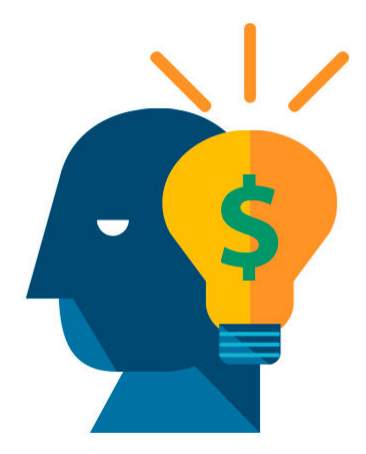

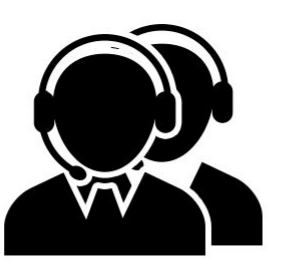

Нанять группу людей для исходящих звонков

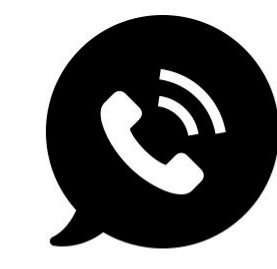

Продавать fake звонки клиентам

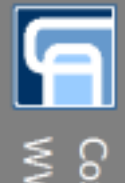

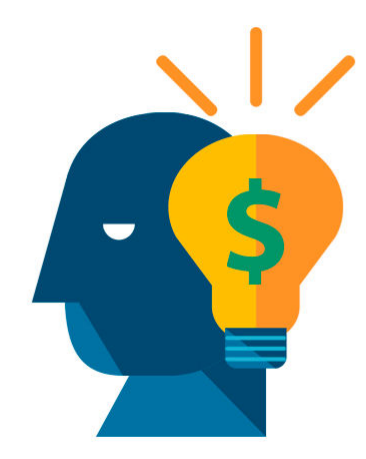

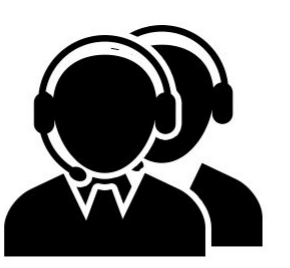

Нанять группу людей для исходящих звонков

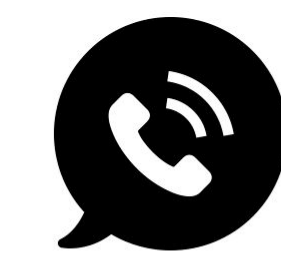

Продавать fake звонки клиентам

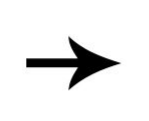

Получить большой мешок денег

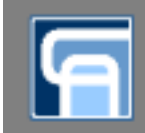

# Как выбрать подрядчиков?

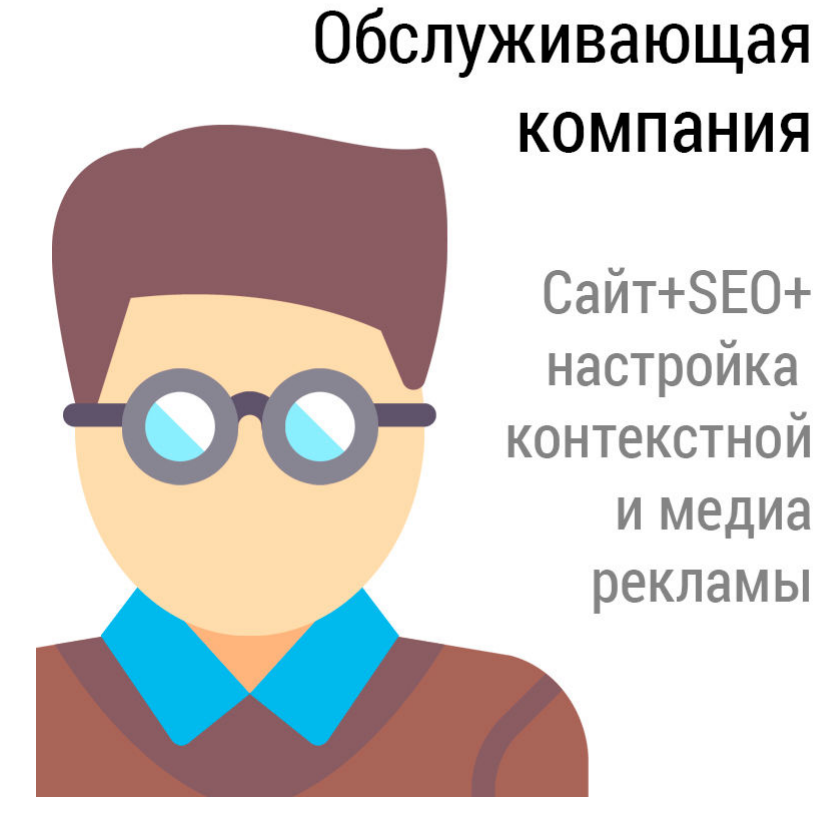

#### + Собственный сайт

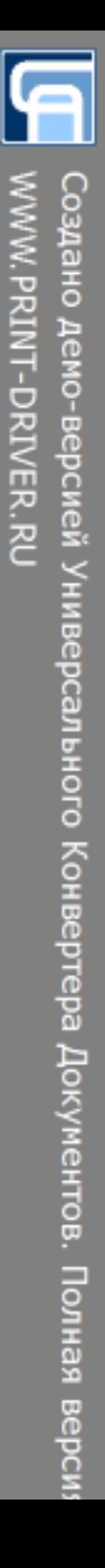

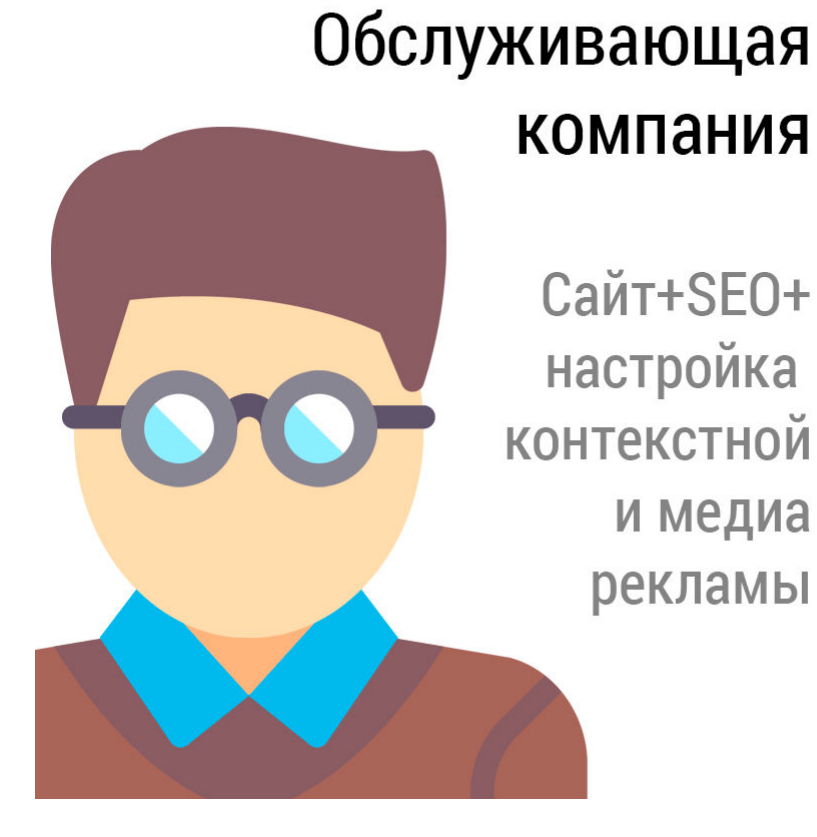

- + Собственный сайт
- + Портфолио с рабочими сайтами

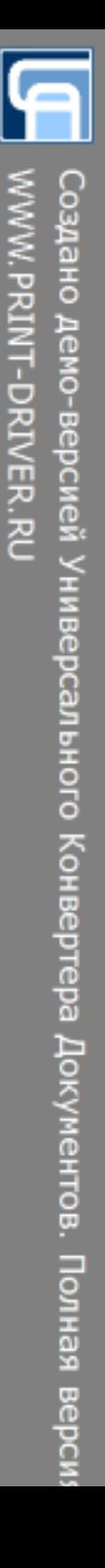

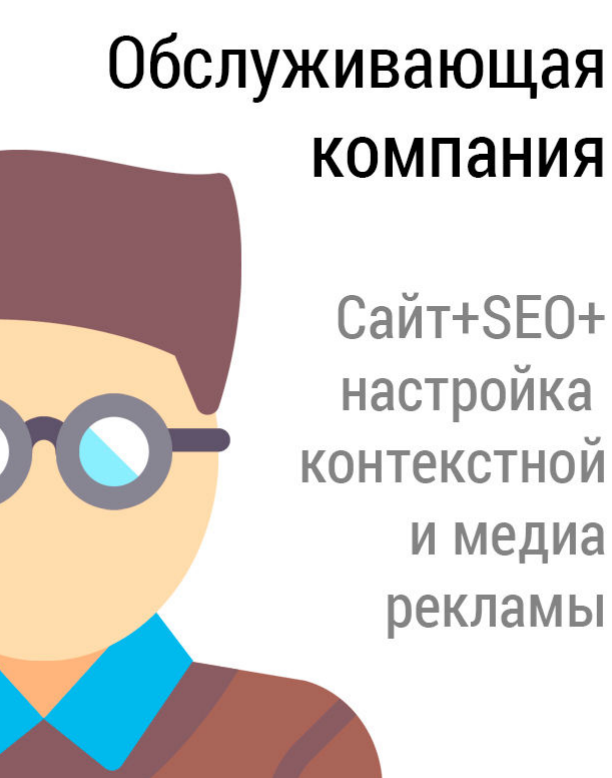

- + Собственный сайт
- + Портфолио с рабочими сайтами
- + Высокие показатели клиентских

сайтов (проверить можно тут: pr-cy.ru)

Обслуживающая компания Сайт+SEO+ настройка **КОНТЕКСТНОЙ** и медиа рекламы

- + Собственный сайт
- + Портфолио с рабочими сайтами
- + Высокие показатели клиентских **сайтов** (проверить можно тут: pr-cy.ru) + Правдивость статистики (запросите гостевой доступ к статистике)

Обслуживающая компания Сайт+SEO+ настройка **КОНТЕКСТНОЙ** и медиа рекламы

- + Собственный сайт
- + Портфолио с рабочими сайтами
- + Высокие показатели клиентских сайтов (проверить можно тут: pr-cy.ru)
- + Правдивость статистики (запросите гостевой доступ к статистике)

+ Стратегия работы (потоковая, выделенная команда, команда в вашем офисе, фрилансеры)

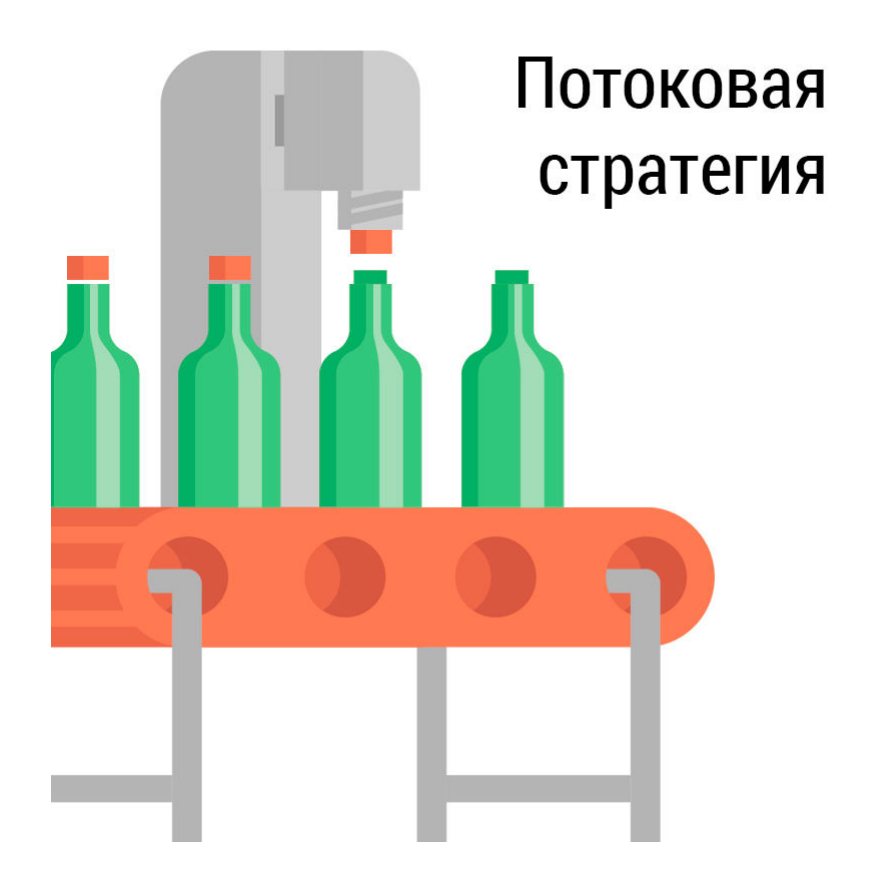

= Коммерческое предложение общего характера

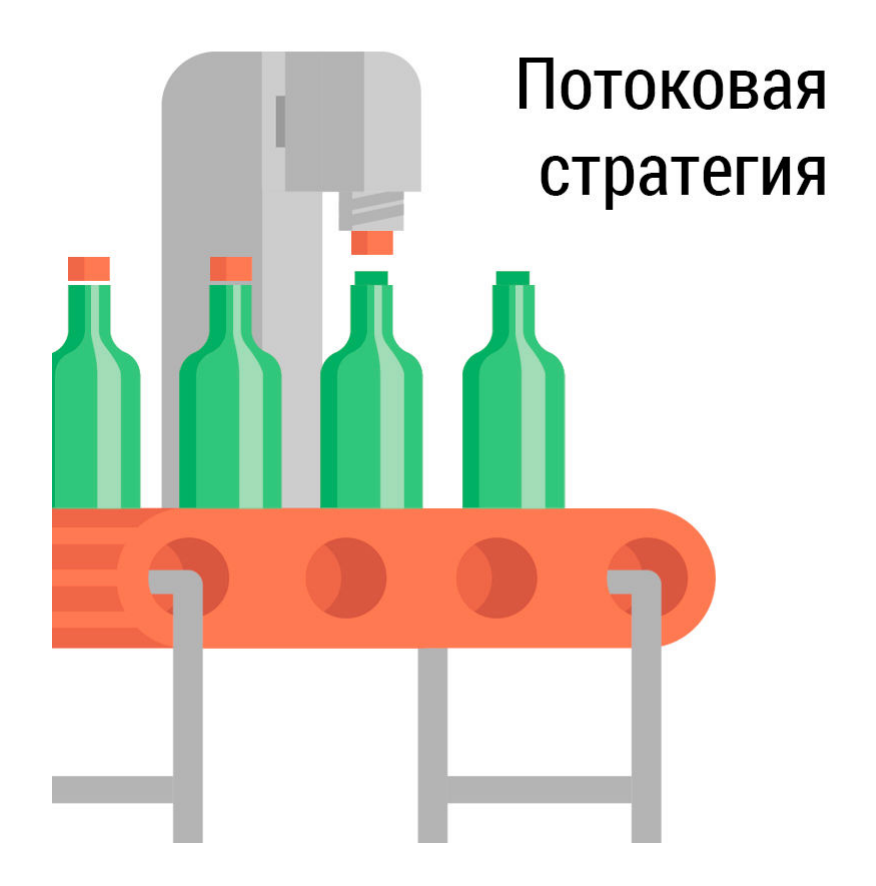

- = Коммерческое предложение общего характера
- = Очень большой перечень услуг

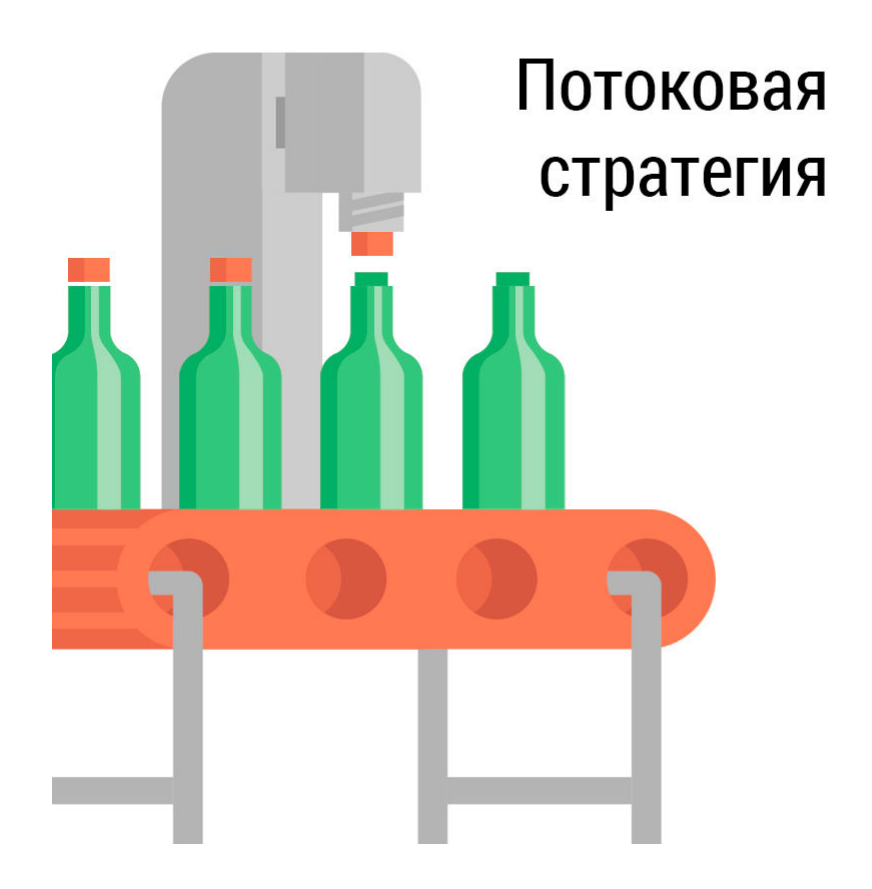

- = Коммерческое предложение общего характера = Очень большой перечень услуг
- = Ориентация на рекламу (отсутствие контент-маркетинга)

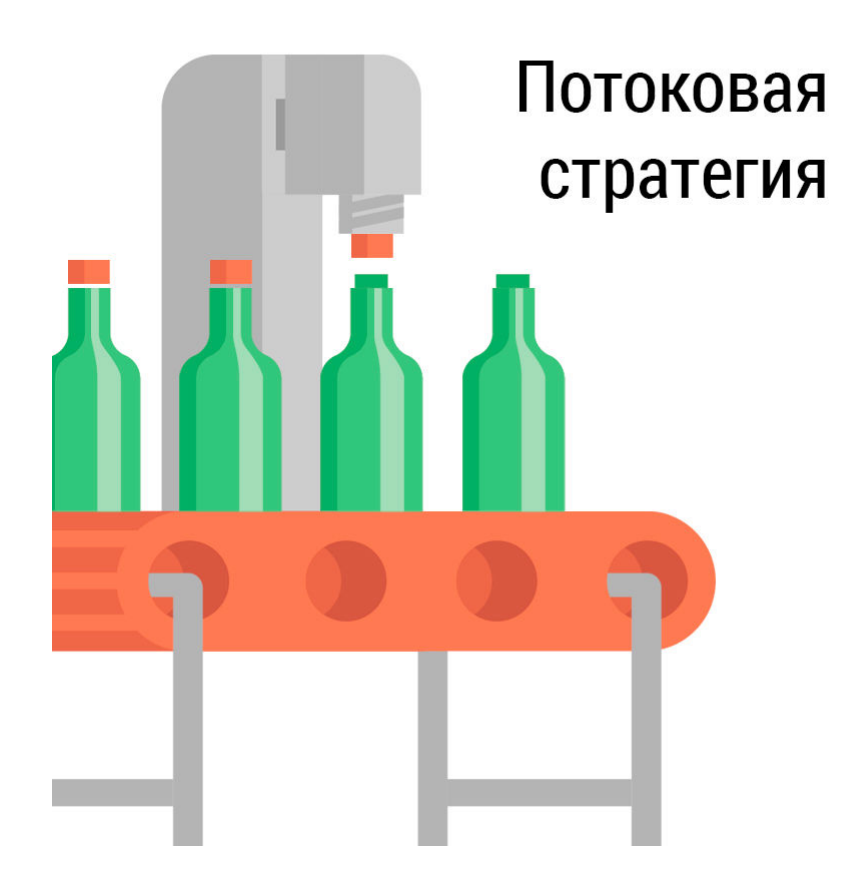

- = Коммерческое предложение общего характера
- = Очень большой перечень услуг
- = Ориентация на рекламу (отсутствие контент-маркетинга) = Показатели : позиции топ 10-100, конверсии, количество лидов. (без направленности на цели бизнеса)

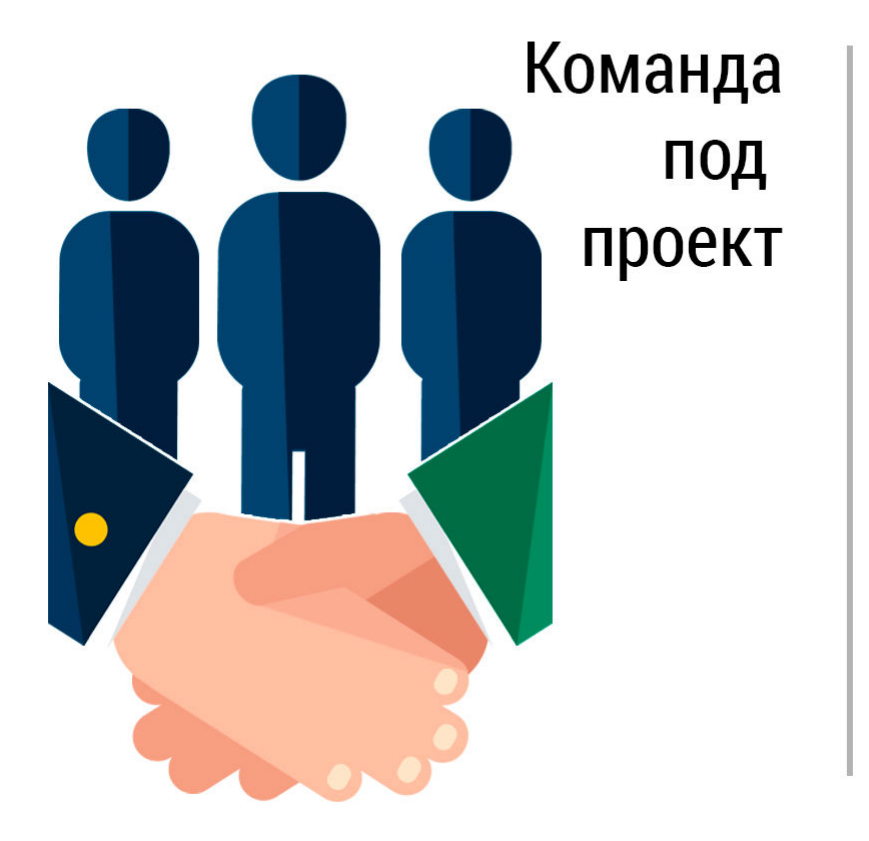

= Детальное изучение задач и целей проекта

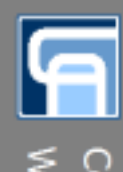

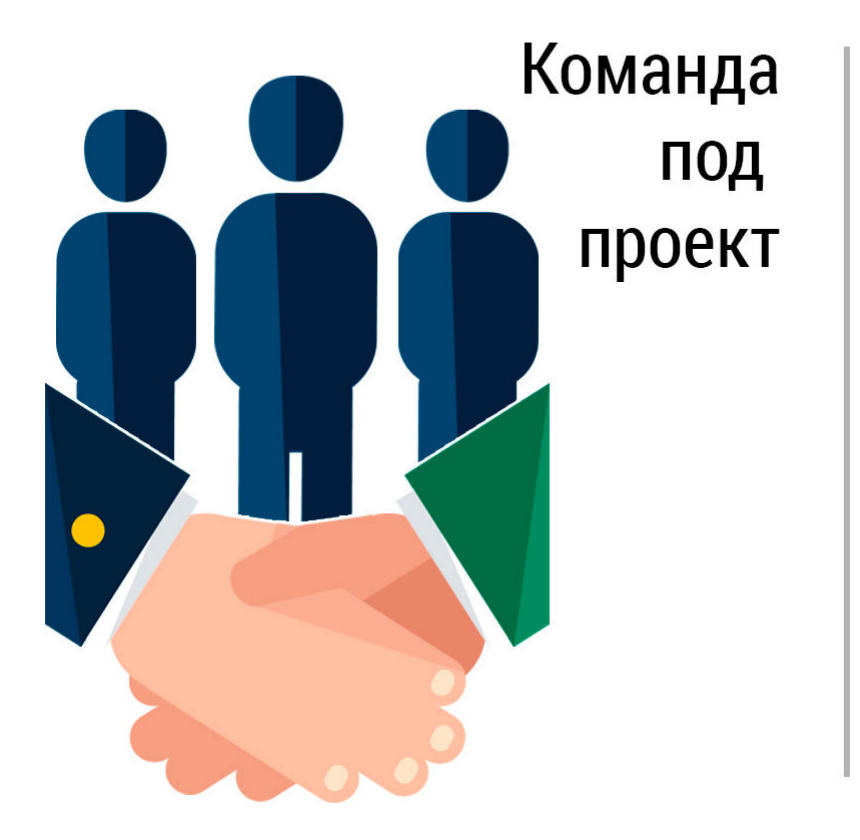

- = Детальное изучение задач и целей проекта
- = Скорее узкая сфера деятельности

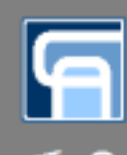

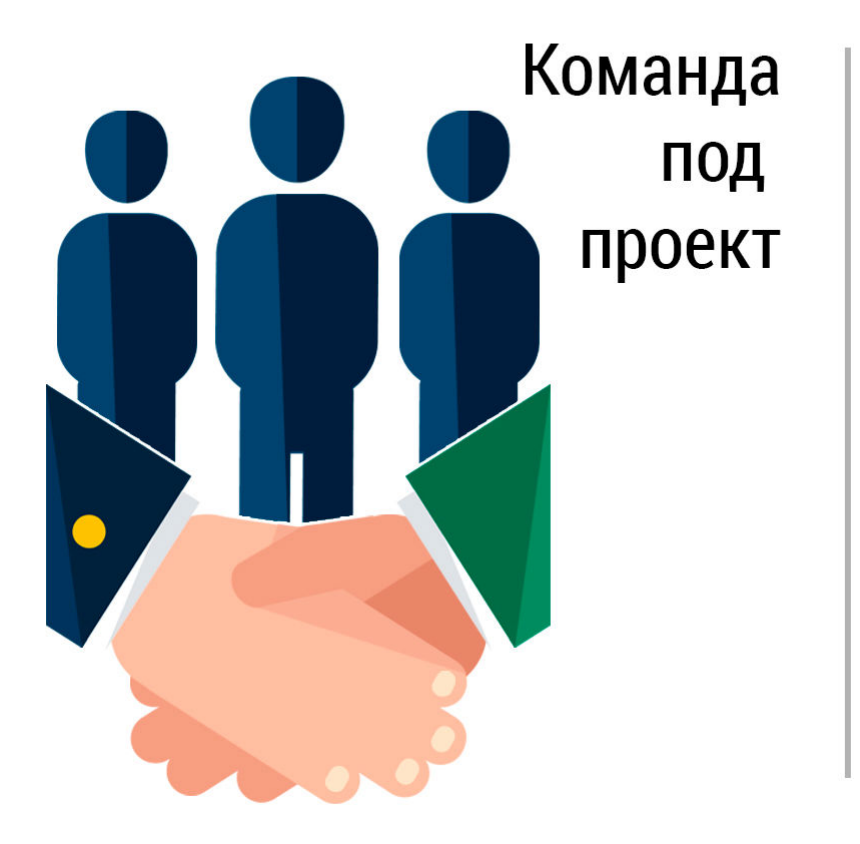

- = Детальное изучение задач и целей проекта
- = Скорее узкая сфера деятельности
- = Возможность довести проект

до конца

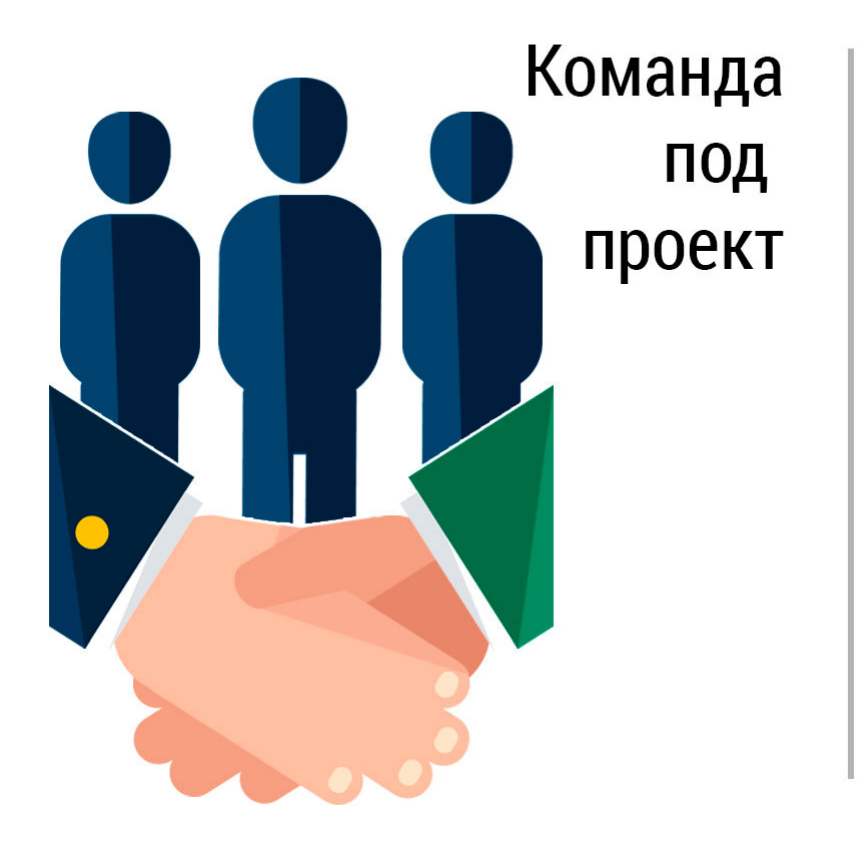

- = Детальное изучение задач и целей проекта
- = Скорее узкая сфера деятельности
- = Возможность довести проект

до конца

= Длительный поиск команды

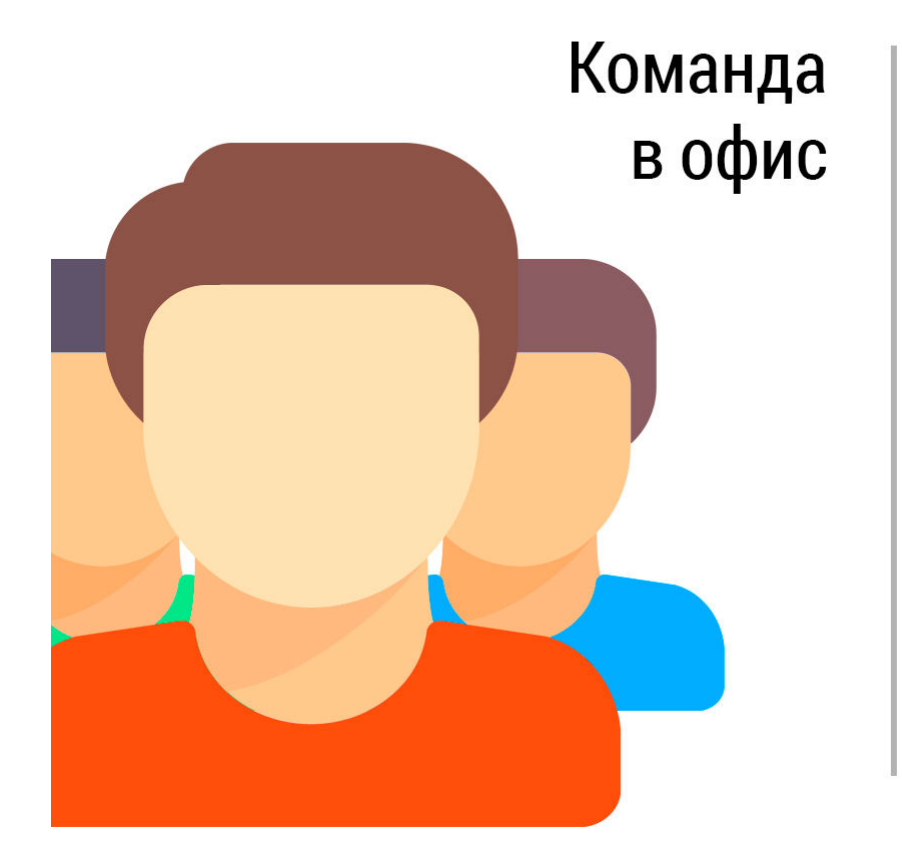

= Минимальный риск использования наработок

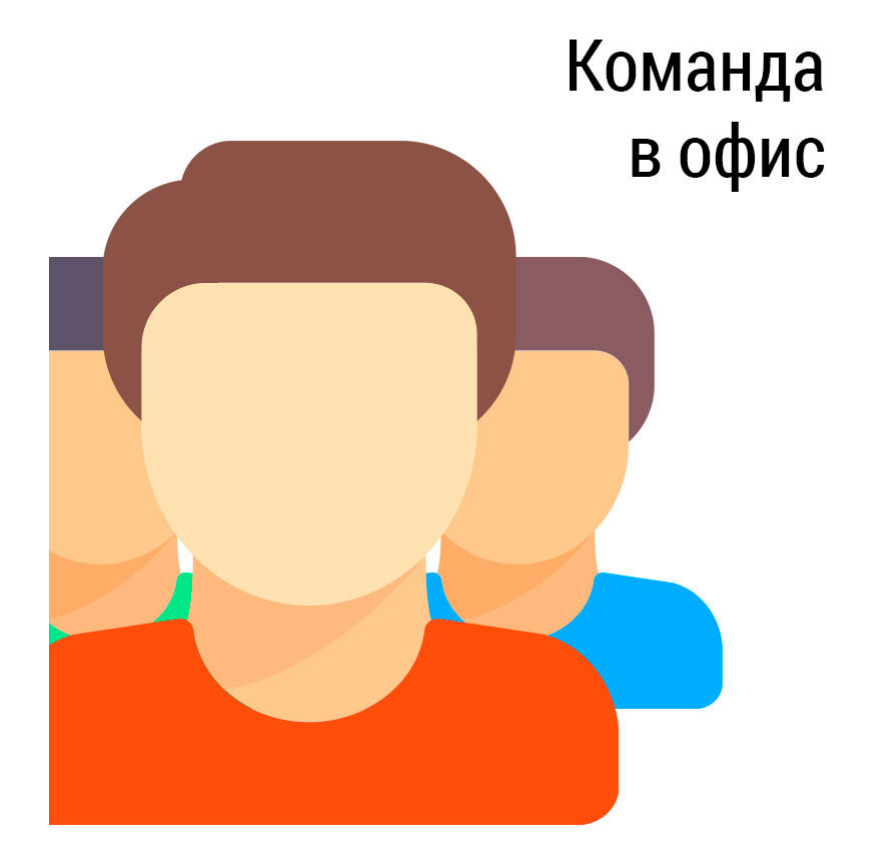

= Минимальный риск использования наработок = Прямая заинтересованность в качестве и сроках исполнения **проектов** (по вашим KPI)

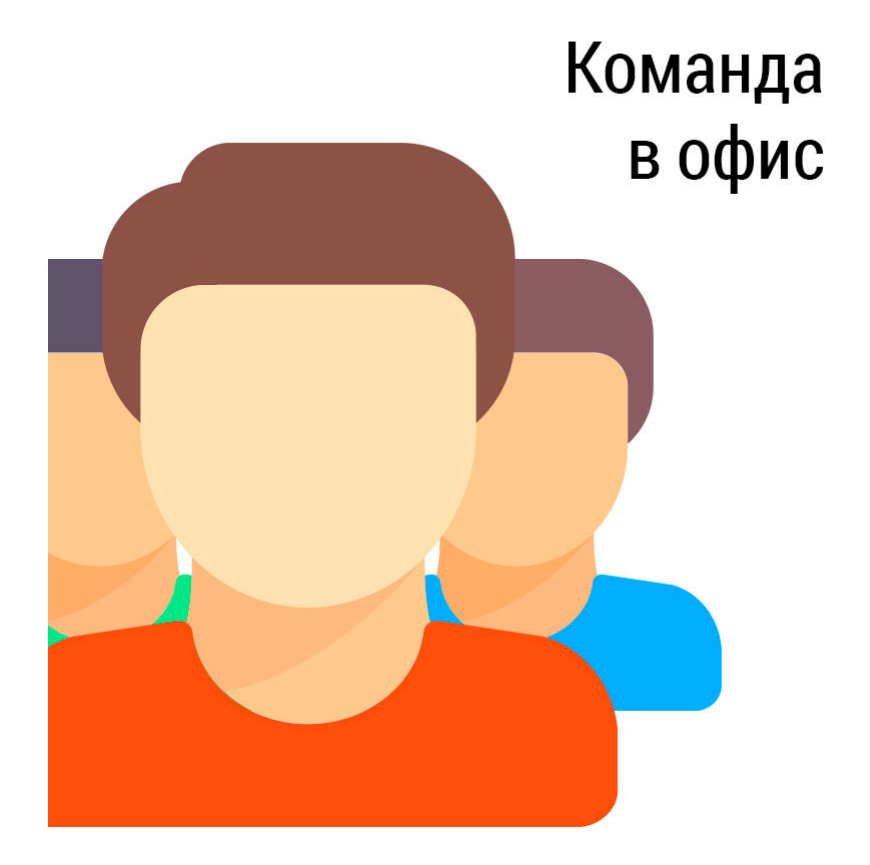

= Минимальный риск использования наработок = Прямая заинтересованность в качестве и сроках исполнения **проектов** (по вашим KPI) = Длительный поиск команды

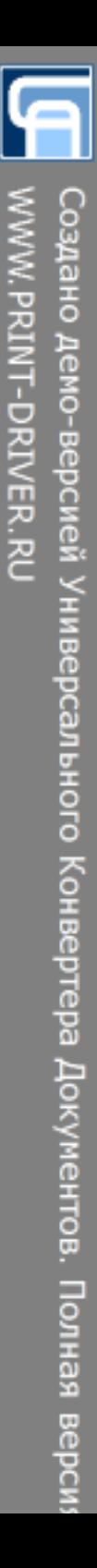

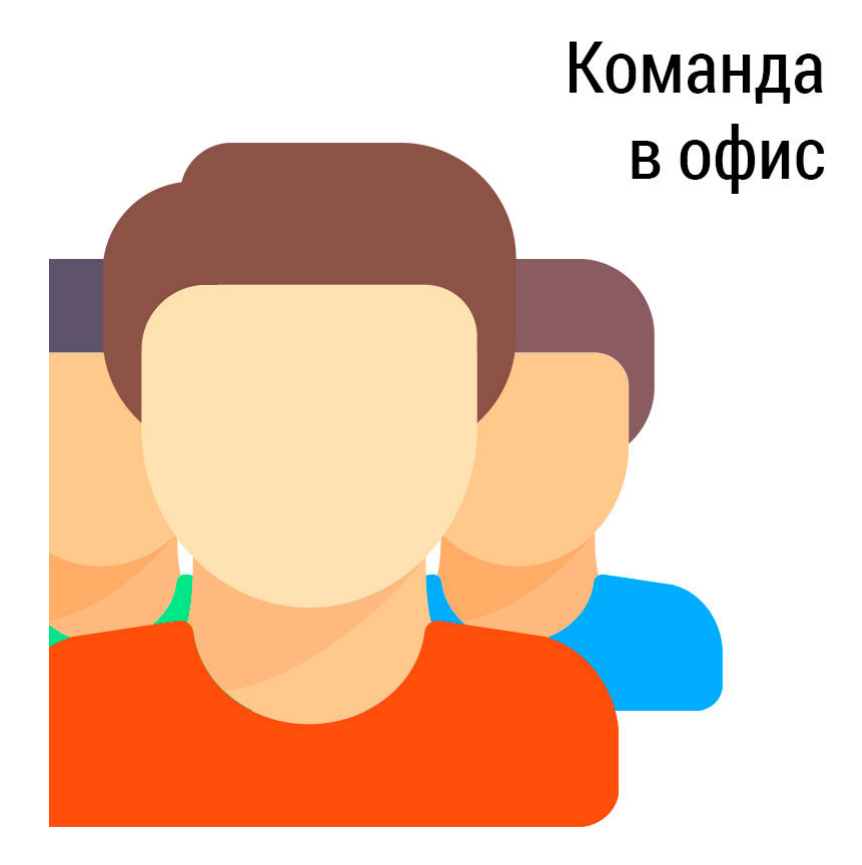

- = Минимальный риск использования наработок
	- = Прямая заинтересованность
	- в качестве и сроках исполнения **проектов** (по вашим KPI)
	- = Длительный поиск команды
	- = Ежемесячная высокая оплата
	- в независимости от нагрузки

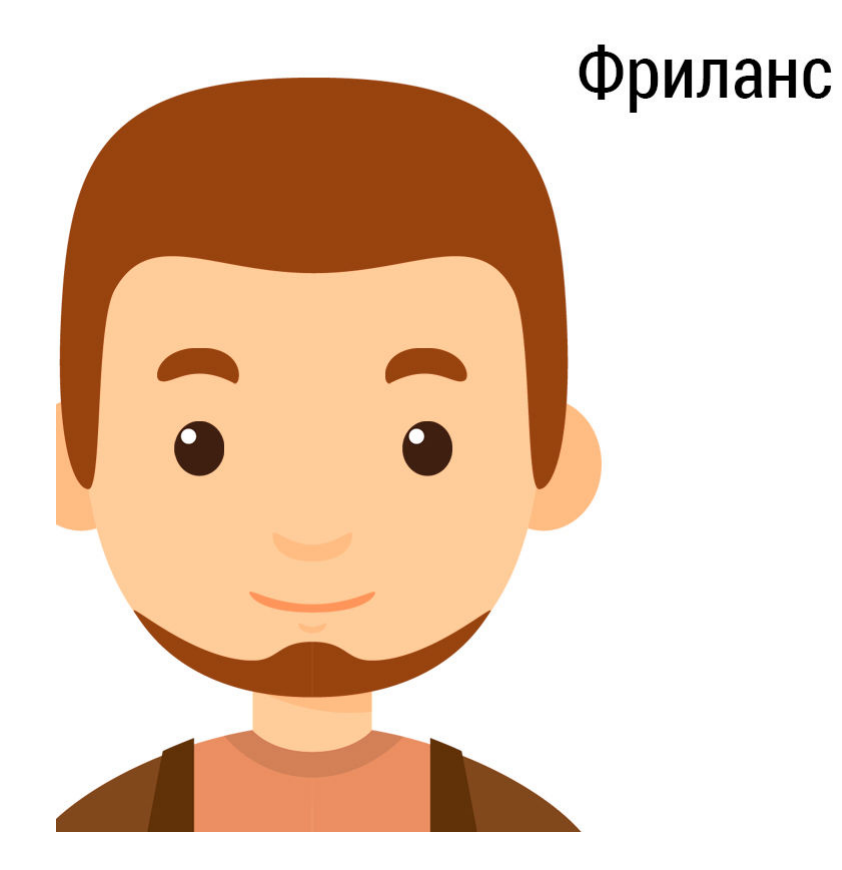

= Низкая стоимость

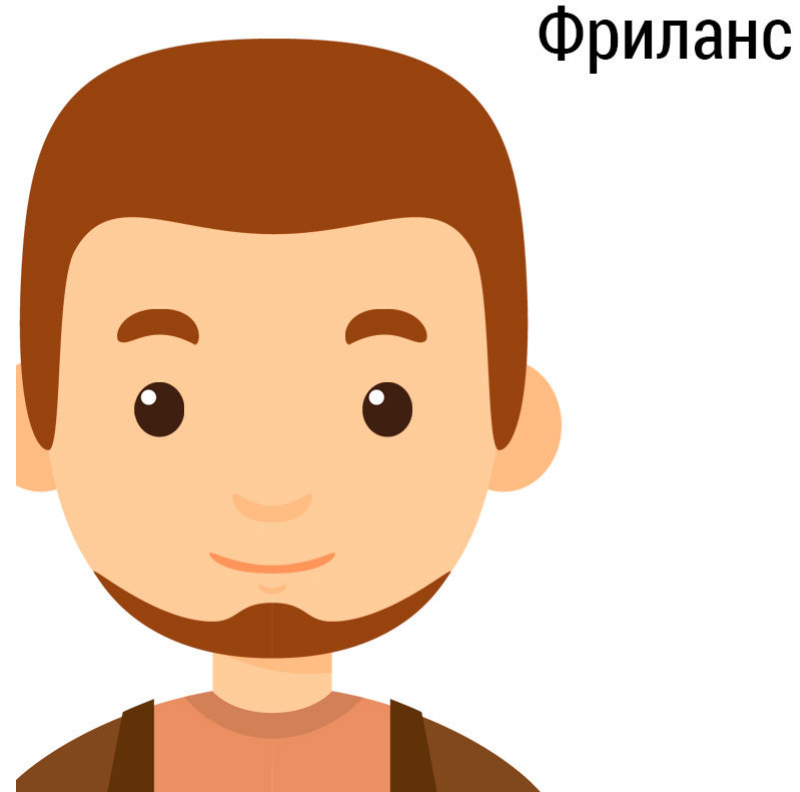

- = Низкая стоимость
	- = Большая вероятность срывов сроков

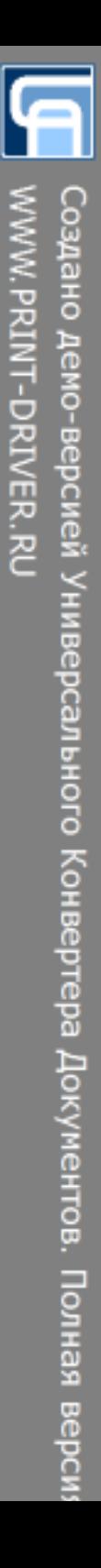

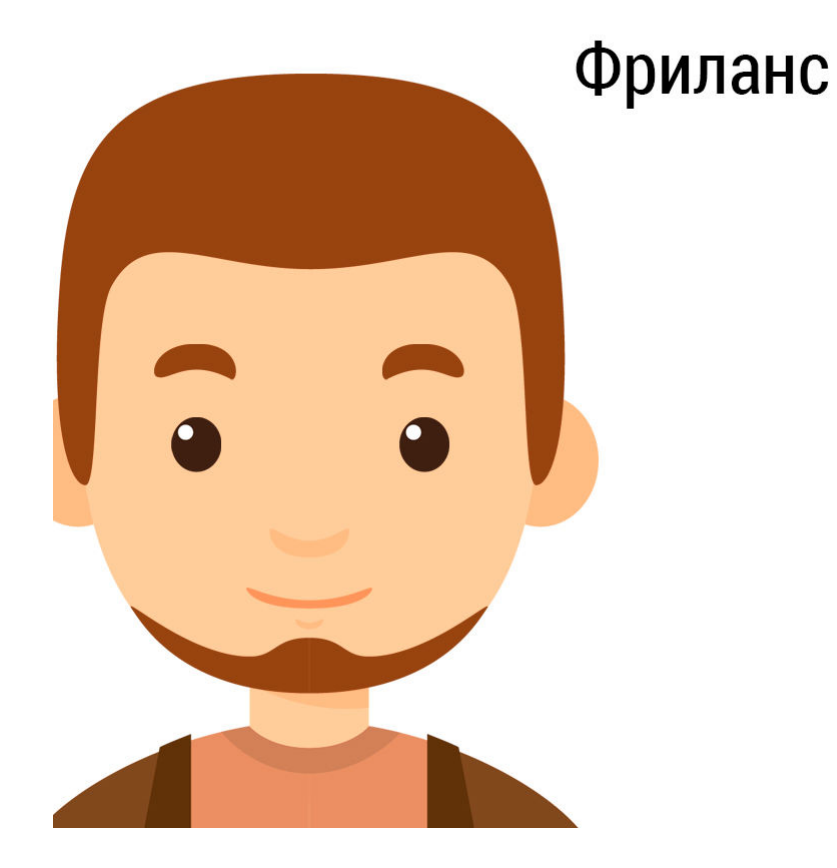

- = Низкая стоимость
- = Большая вероятность срывов сроков
- = Риск совсем недоделать проект

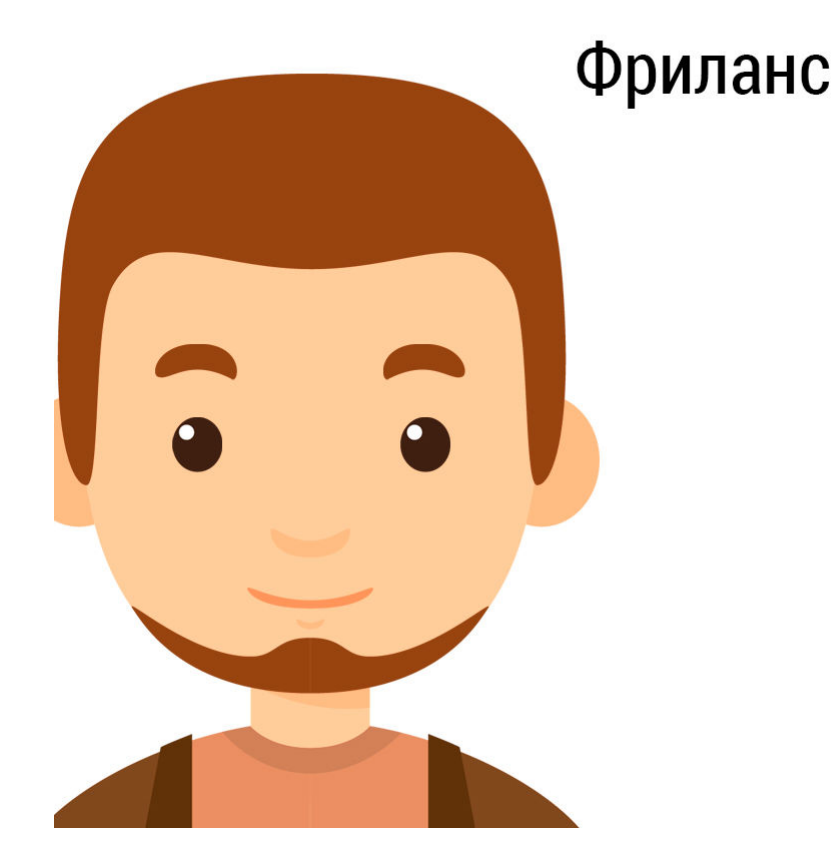

= Низкая стоимость

= Большая вероятность срывов сроков

- = Риск совсем недоделать проект
- = Длительный поиск команды (лучше найти менеджера проекта)

#### У каждой стратегии есть плюсы и минусы. Выберите правильную стратегию исходя из масштаба и задач вашего бизнеса

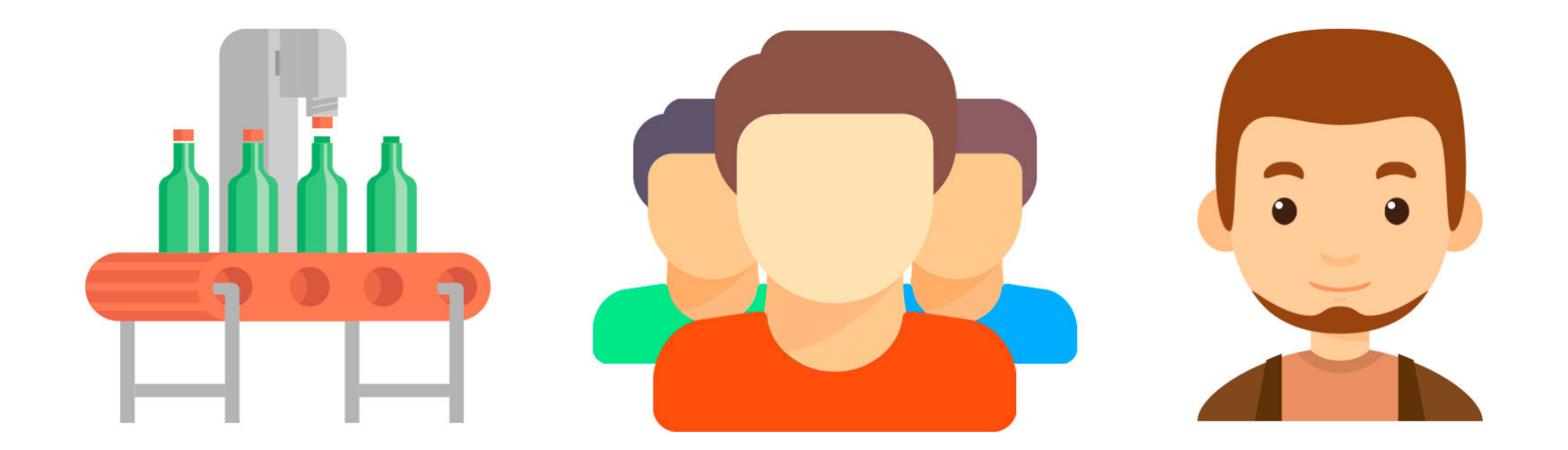

#### Важно помнить!

Входящий поток потенциальных клиентов

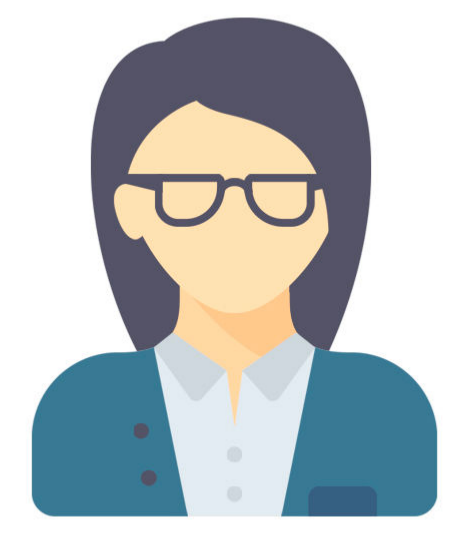

Менеджер вашей компании

Исходящий поток ваших денег

#### Научите менеджеров обрабатывать клиентский трафик для каждого канала

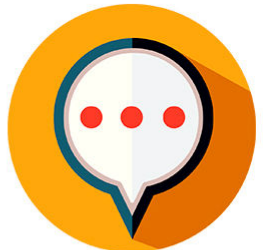

Онлайн чаты и звонилки с сайта

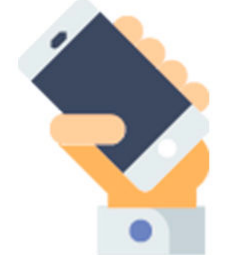

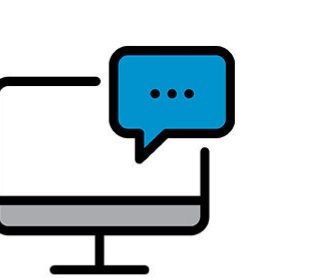

Заявки и вопросы

с сайта на почту

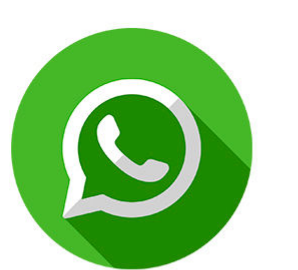

Социальные сети и чаты

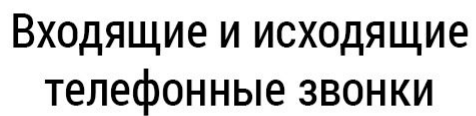

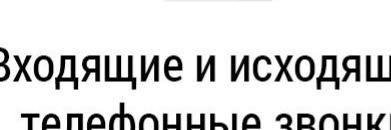

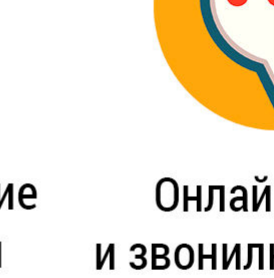

WWW.PRINT-DRIVER.RU

Создано демо-версией Универсального Конвертера Документов. Полная верси

#### Установите ключевые показатели для обработки лидов

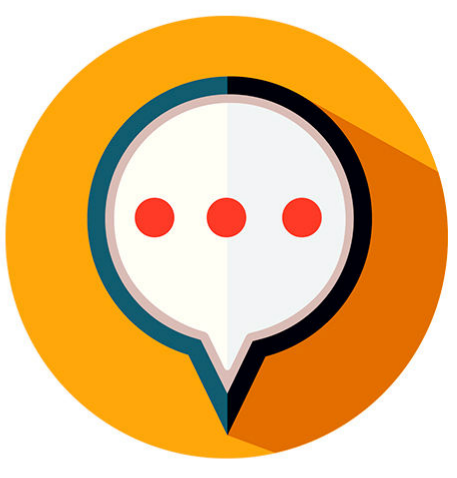

На примере онлайн-чата

- Скорость ответа
- Время в онлайне
- Качество ответа

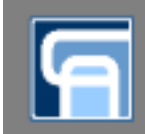

# Удачных продаж!

Шаров Леонид +7 915 960 30 91 metro-marketing@ya.ru Группа компаний «Метро» г. Ярославль